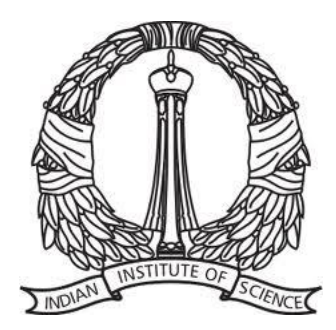

### E0-245: ASP

#### Lecture 2: Android Internals

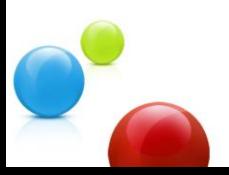

## **Module 0: Basic Setup**

- Mobile apps vs. desktop software
- Statistics of smart-phone usage
- History of Android
- Examples of popular Android applications
- Android architecture and building blocks
- Android setup on laptop

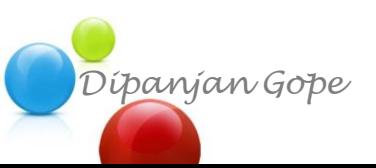

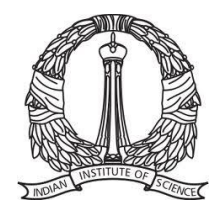

#### **Android Stack**

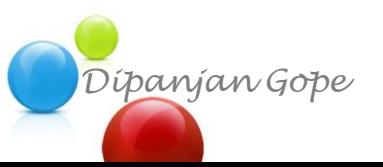

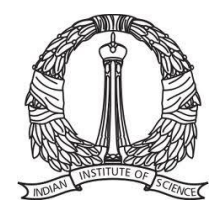

## **Android Stack**

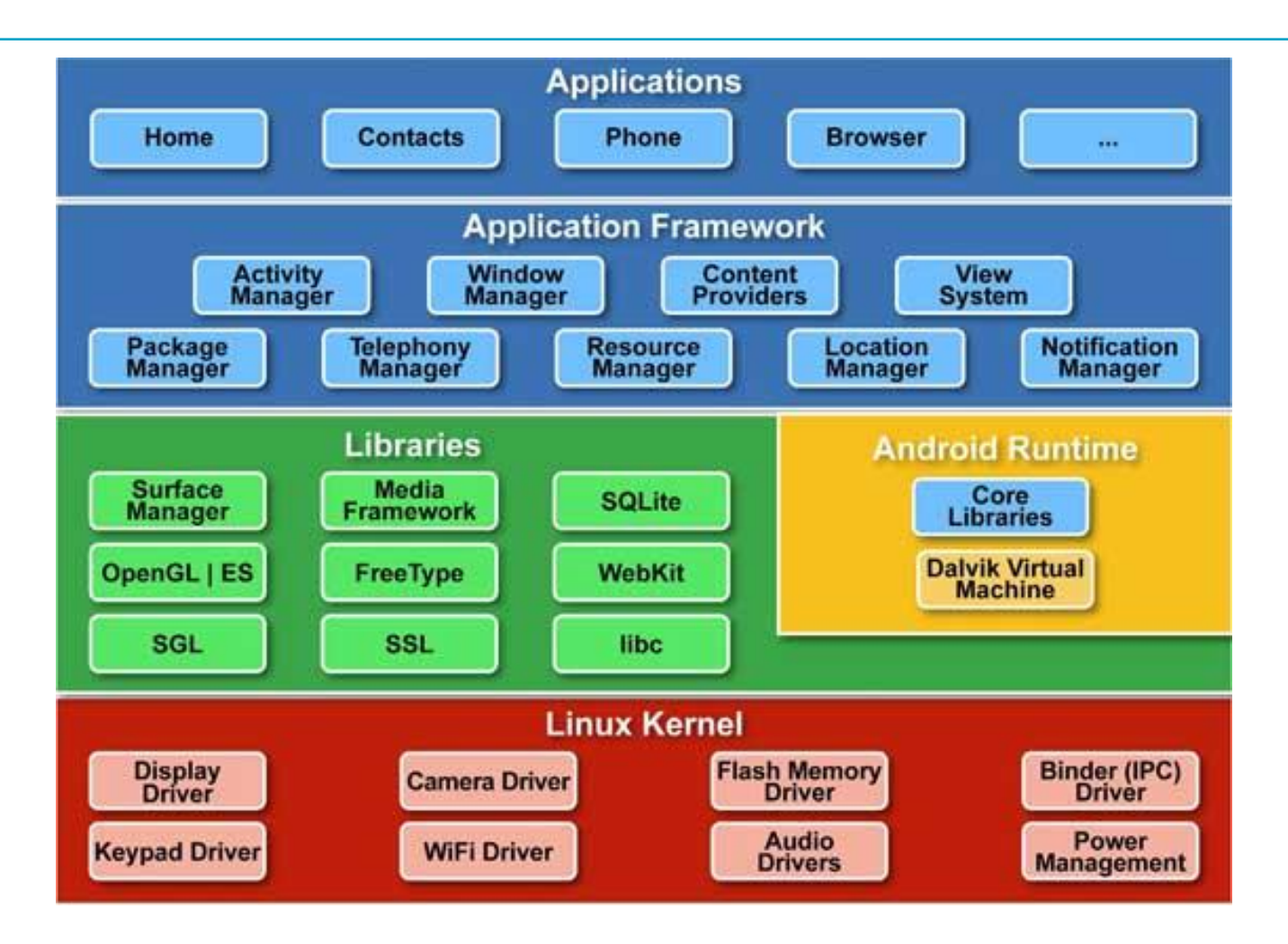

Ref: http://www.tutorialspoint.com/android/android\_architecture.htm

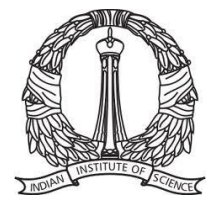

#### **Android Stack**

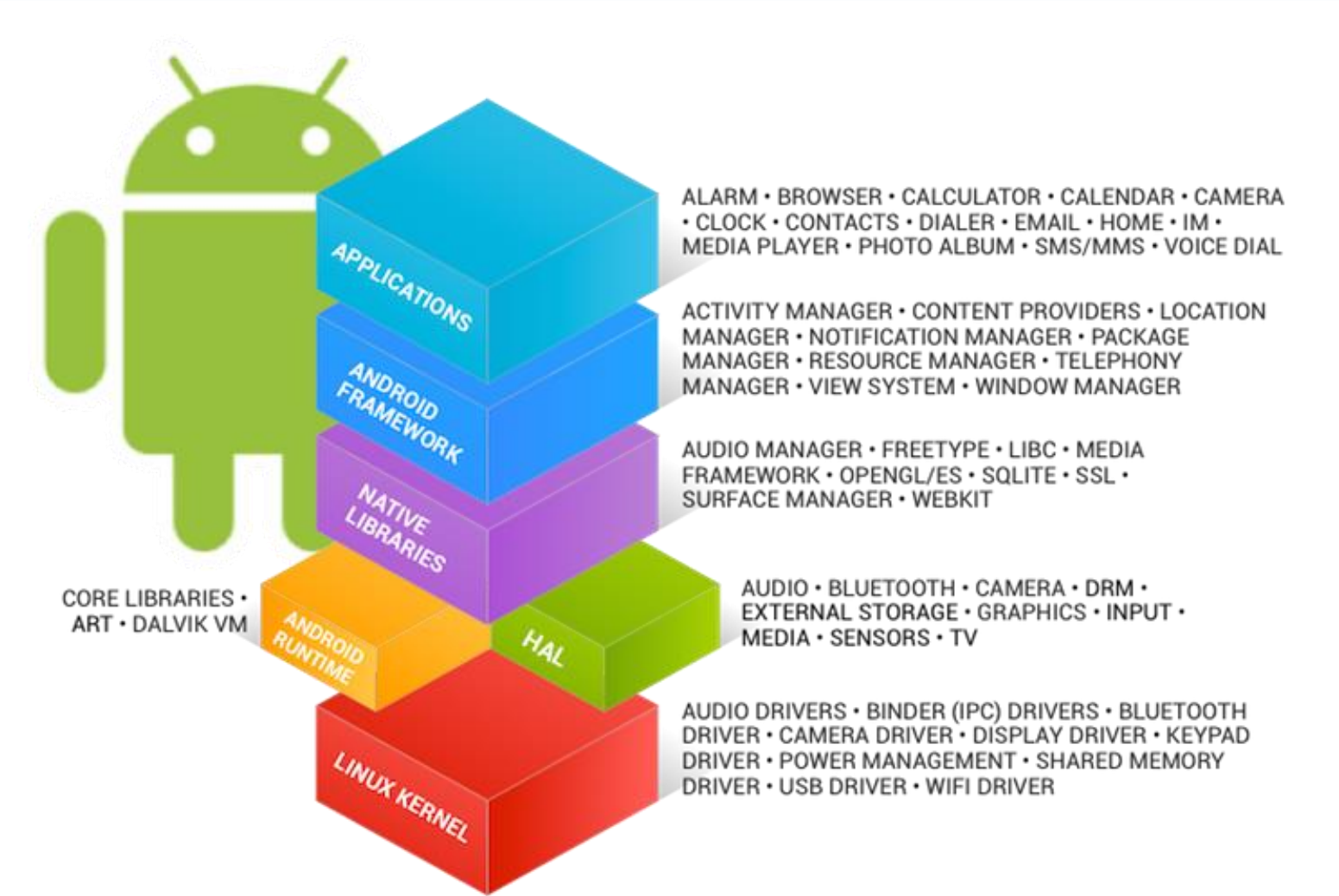

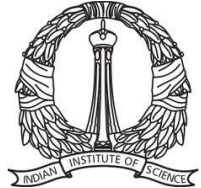

https://source.android.com/source/index.html

### **Dalvik Virtual Machine**

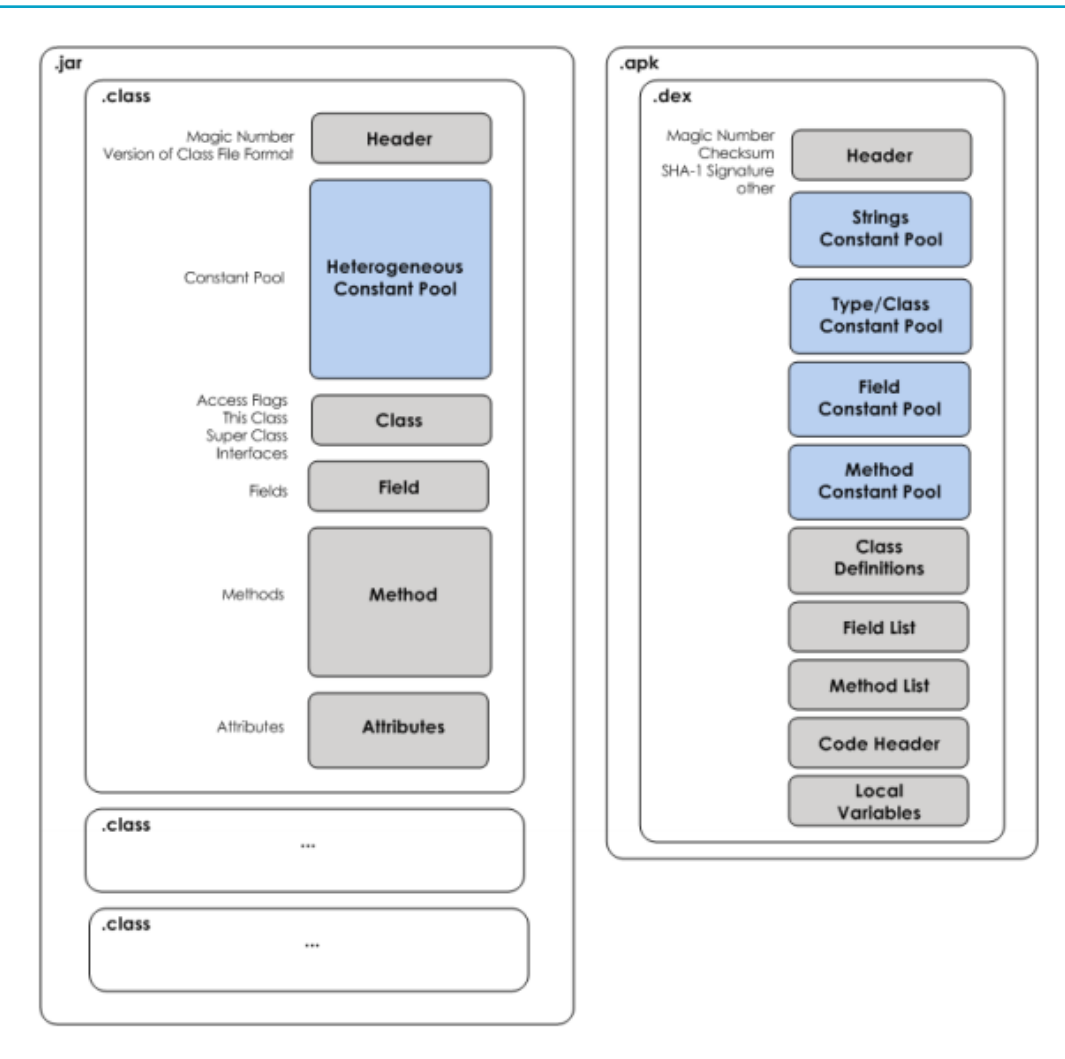

http://davidehringer.com/software/android/The\_Dalvik\_Virtual\_Machine.pdf

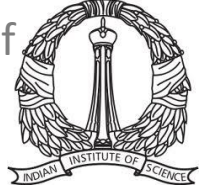

#### **Dalvik Virtual Machine**

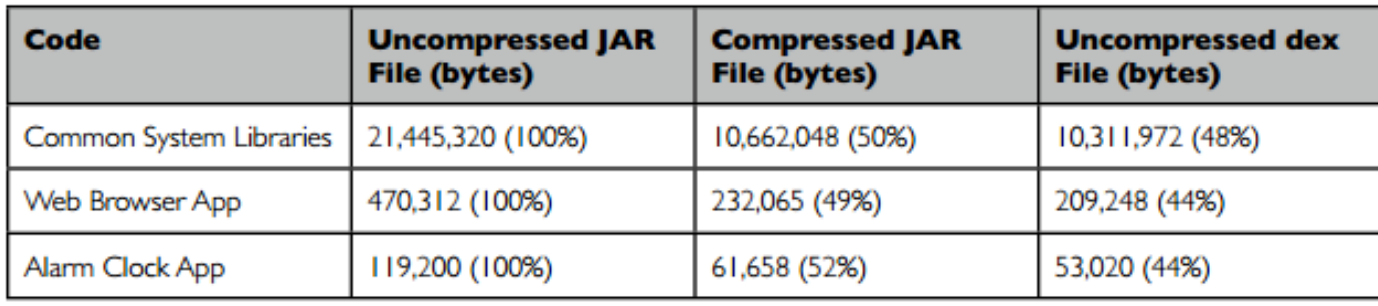

http://davidehringer.com/software/android/The\_Dalvik\_Virtual\_Machine.pdf

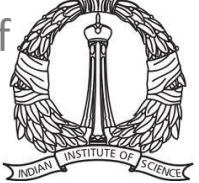

### **Dalvik vs. JVM**

- Licensing model
- JVM: same size fits all
- Dalvik: Compressed package for mobile
- Register vs. stack-based VM

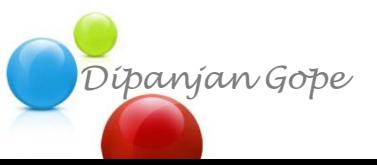

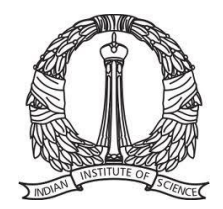

## **Dalvik vs. JVM**

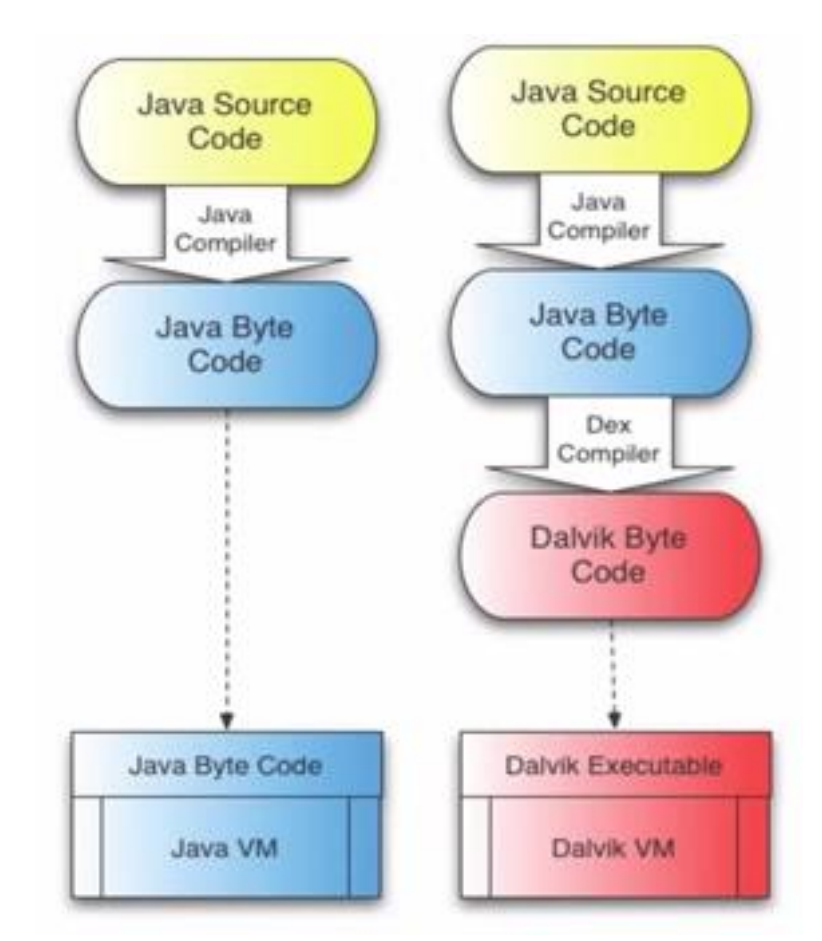

<https://www.youtube.com/watch?v=byFTAhXVF7k>

9 *Dipanjan Gope* 2010 with Marko Gargenta who presented on Android Internals and NDSan Francisco Android User Group held an event on February 23rd,

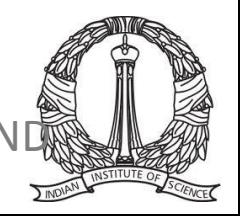

## **Android Zygote**

- VM at boot time
- Fork new VMs on request
- Sharing of libraries across VMs
- Quick start-up time for app VMs

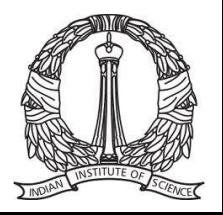

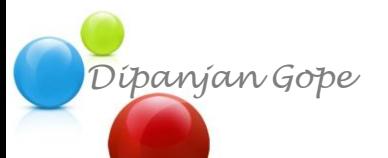

## **Android APK**

- Full form: Android Application Package
- Package file format for distribution
- Self-sustained collection of:
	- manifest
	- certificates
	- lib
	- res
	- dex files

*Dipanjan Gope* http://en.wikipedia.org/wiki/Android\_application\_package

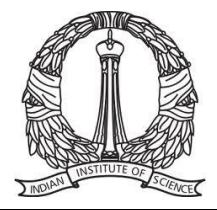

#### **Android APK**

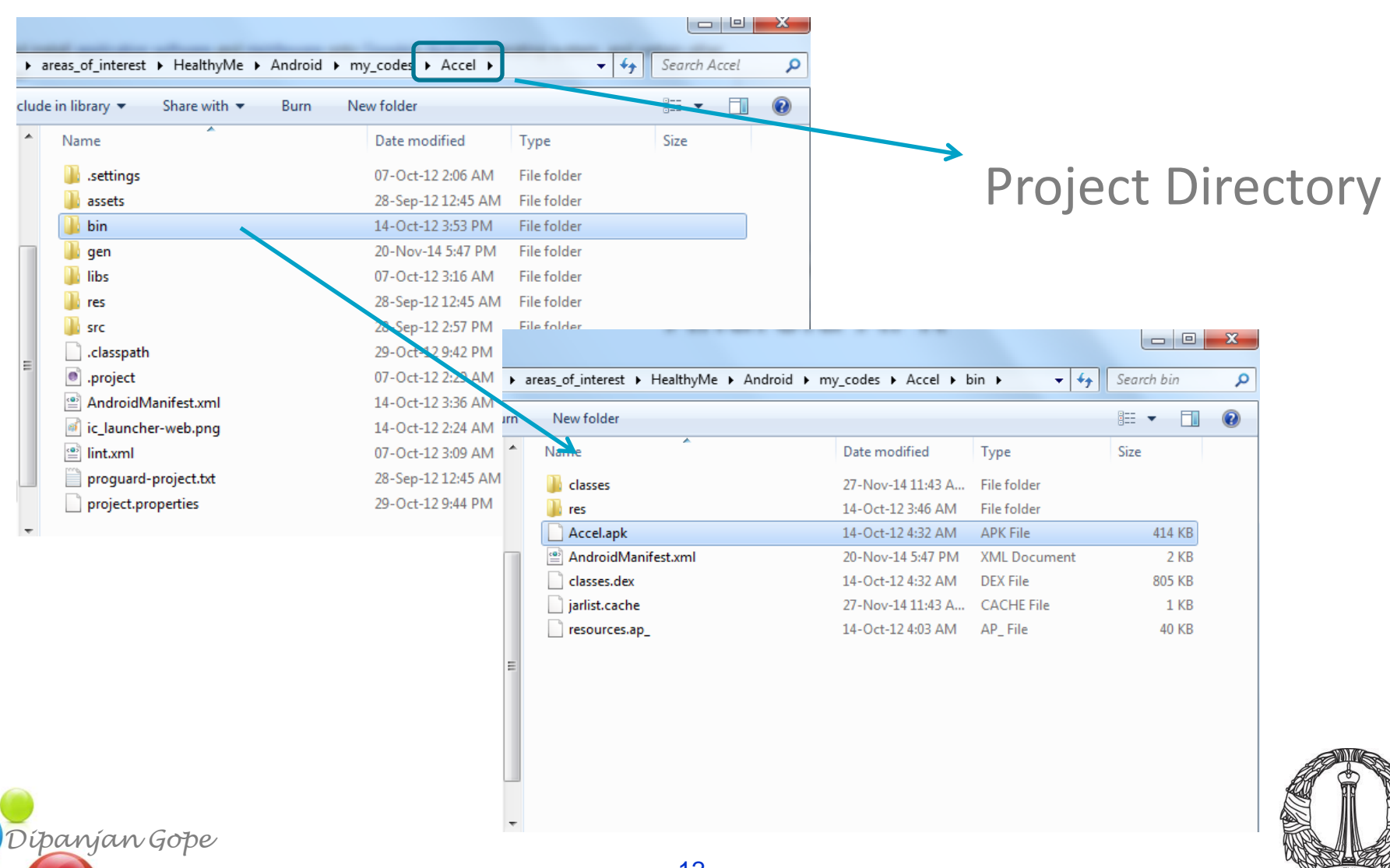

# **App:** *principle of least privilege*

- Multi-user linux system, each app is a different user
- App is assigned a unique user-id
- Each app has its own VM
- All permissions granted at install time

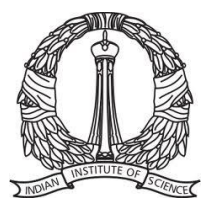